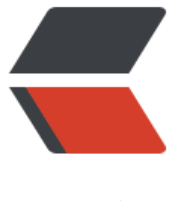

链滴

## Python 面向对象 [学习](https://ld246.com)笔记 (持续更新)

作者: angels

- 原文链接:https://ld246.com/article/1502676398836
- 来源网站:[链滴](https://ld246.com/member/angels)
- 许可协议:[署名-相同方式共享 4.0 国际 \(CC BY-SA 4.0\)](https://ld246.com/article/1502676398836)

**类**

●

## **1、自定义类**

class Person :

def setName(self,name):

self.name = name;

def getName(self):

return self.name;

def greet(self):

assert self.name

print("hello word!i am %s"% self.name);

- self:与其它语言一样,代表当前对象的引用
- Python并不直接支持私有方式: 在方法或者变量名字前加 2双下划线即可让外部无法访问
- 带下划线的名字不会被imports语句导入
- 类的命名空间
- 所有位于class语句中的代码都在特殊的命名空间中执行--类命名空间。
- 该命名空间可由类内所有成员访问。
- $\bullet$

## **2、指定超类**

●在class语句后面通过圆括号指定超类,多个超类用 ,号分隔。

● 如果超类中有相同名称的方法或者字段, 要注意超类的顺序, 左边的超类会重写右边的超类。最终 效的是第一个超类

class A:

name="A";

class B(A):

name="B"

● 判断类的继承: issubclass

print(issubclass(A,object)); : True

print(issubclass(B,A)); : True

print(issubclass(A,B)); : False

● 判断一个对象是否是另外一个对象的实例:isinstance